# Usage of OCL for design guidelines of models

Christian Hein, Fraunhofer FOKUS April 2006

Communication Systems

#### Context of this work

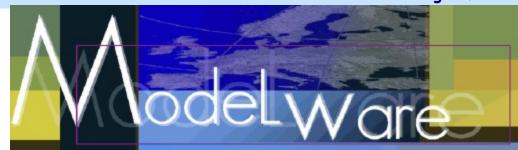

- The present courseware has been elaborated in the context of the MODELWARE European IST FP6 project (http://www.modelware-ist.org/).
- Co-funded by the European Commission, the MODELWARE project involves 19 partners from 8 European countries. MODELWARE aims to improve software productivity by capitalizing on techniques known as Model-Driven Development (MDD).
- To achieve the goal of large-scale adoption of these MDD techniques, MODELWARE promotes the idea of a collaborative development of courseware dedicated to this domain.
- The MDD courseware provided here with the status of open source software is produced under the EPL 1.0 license.

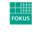

April 2006

#### Overview

- design guidelines for models
- example and practical demonstration

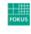

3

#### design guidelines for models

- guidelines can be expressed as OCL constraints
- belong to a model in an indirect way
- must not be strict, can be broken without consequence
- can be changed over time (different from model to model)
- clearness of models

models are more readable and plain

Library
+op(in pa1, in pa2, in pa3, in pa4, in pa5, in pa6, in pa7, in pa8, in pa9, in pa10)

improve quality of models

• not allow operations with more than 5 parameters

+op(in pa1, in pa2, in pa3, in pa4)

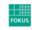

## design guidelines for models

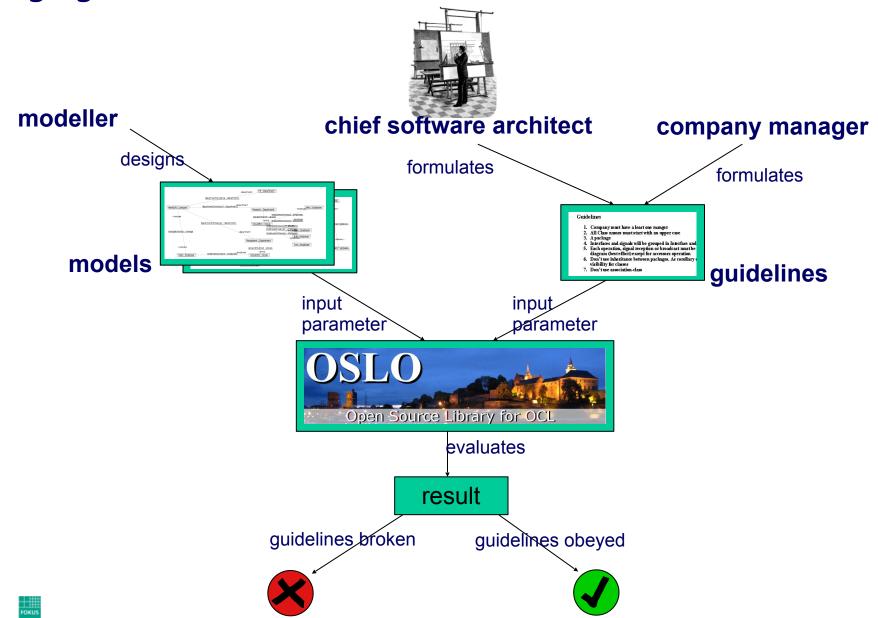

April 2006

#### example and practical demonstration

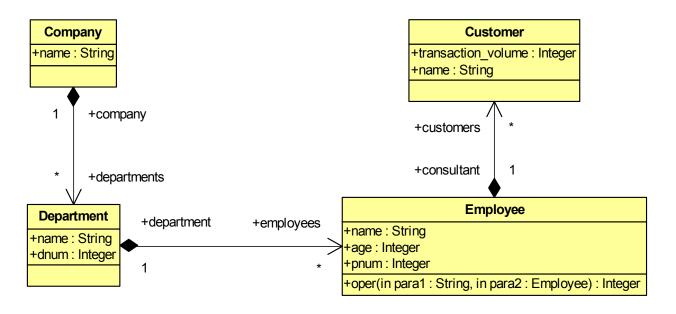

- company model based on UML2
- design guidelines from the chief software architect
  - 1. all class names have to start with an upper case
  - 2. an operation do not have more than 2 parameters

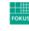

• translate the constraint from natural language into OCL, therefore we need a snapshot of the UML2 metamodel

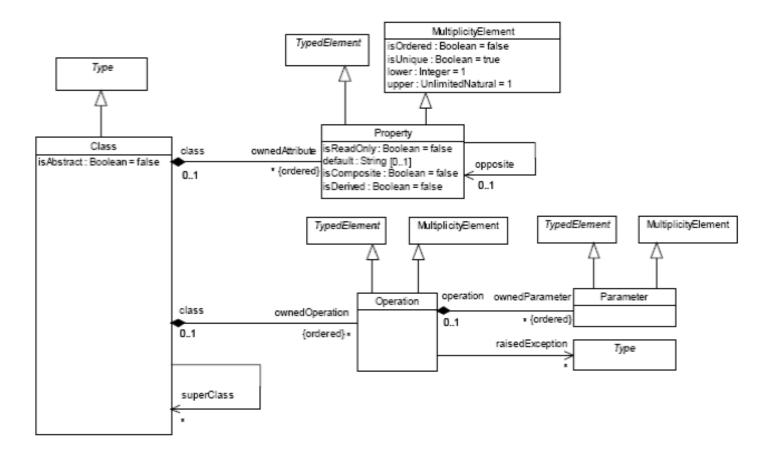

• all class names have to start with an upper case

```
context Class inv:
let upper:Set(String) = Set{'A','B','C','D','E','F',
'G','H','I','J','K','L','M','N','O','P','Q','R',
'S','T','U','V','W','X','Y','Z'} in
upper->includes(name.substring(1,1))
```

an operation do not have more than 2 parameters

context Operation inv: ownedParameter->size()<3</pre>

- three cases are demonstrated
- first case: both guidelines are obeyed
- second case: it exists a class which doesn't start with an upper case:

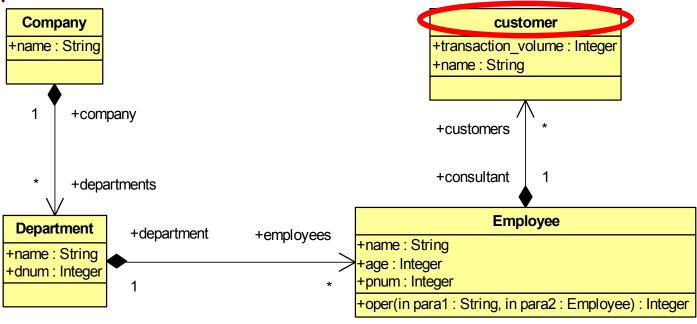

Communication Systems

 third case: it exists an operation which owns more than 2 parameters

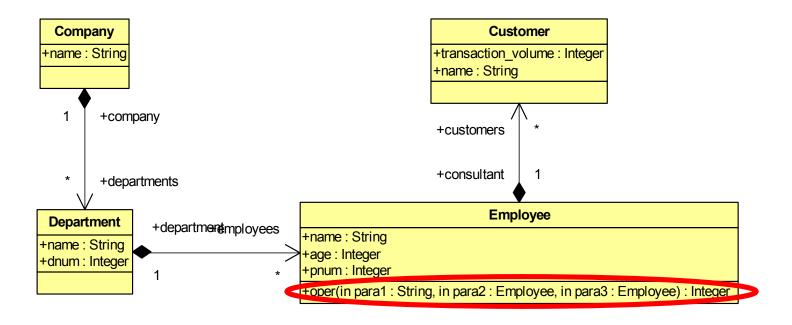

#### Summary

- OSLO based on the Kent OCL library
  - http://oslo-project.berlios.de
- the shown functionality is also reachable over the modelbus
- metrics can be handled similar to design guidelines